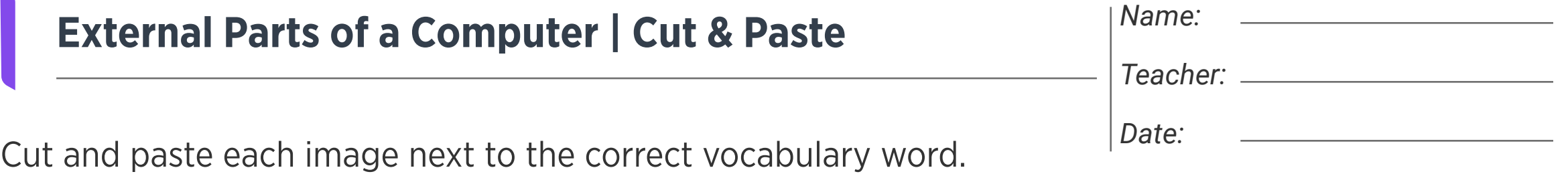

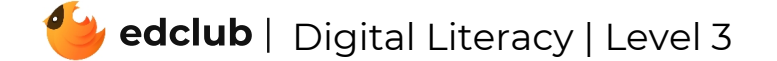

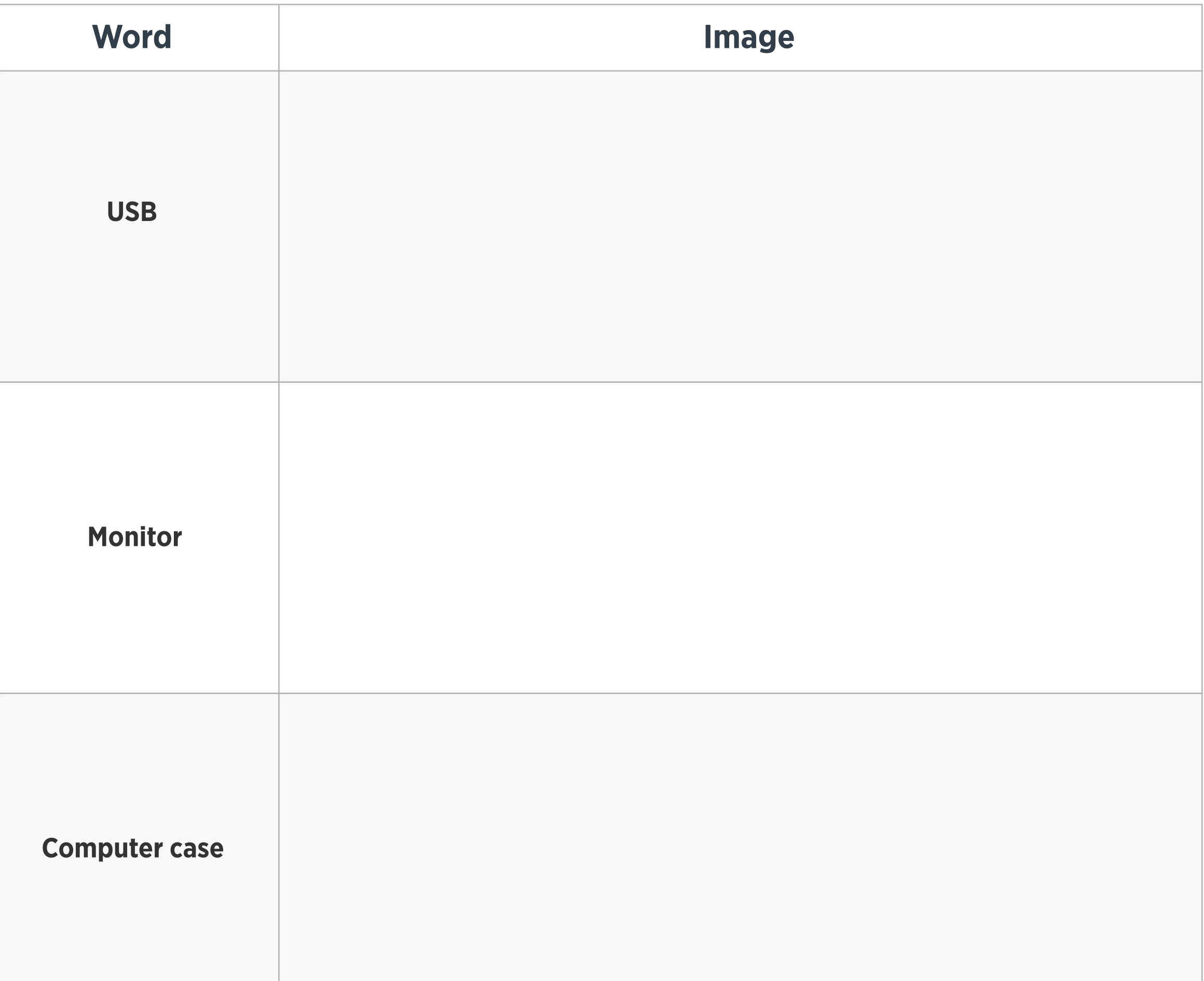

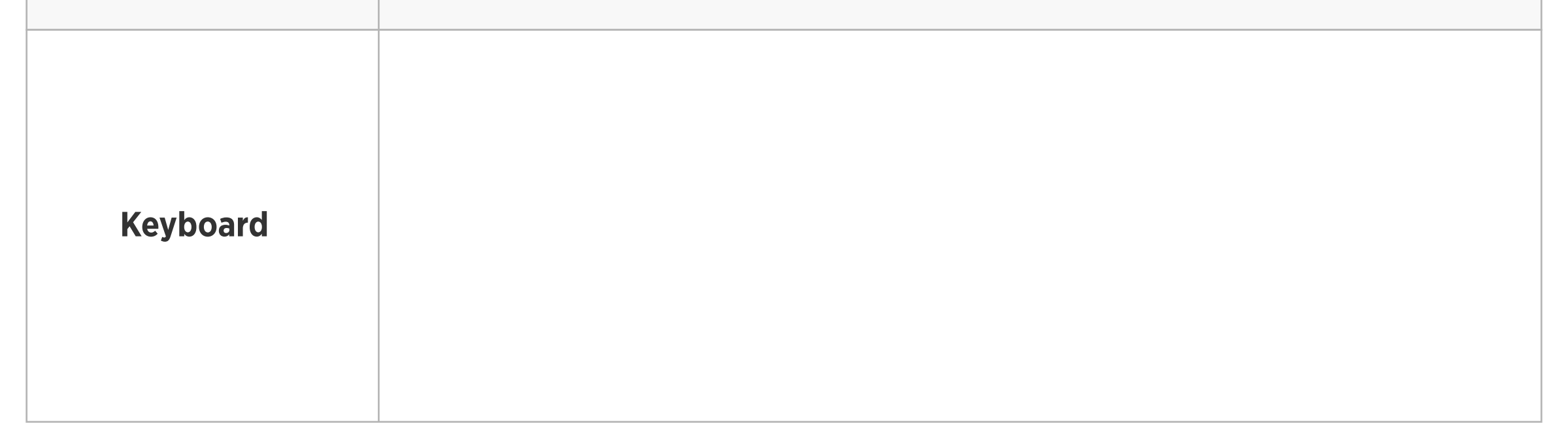

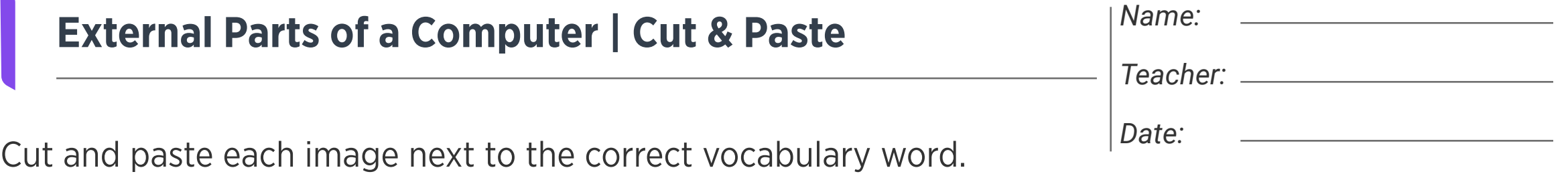

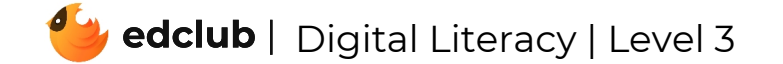

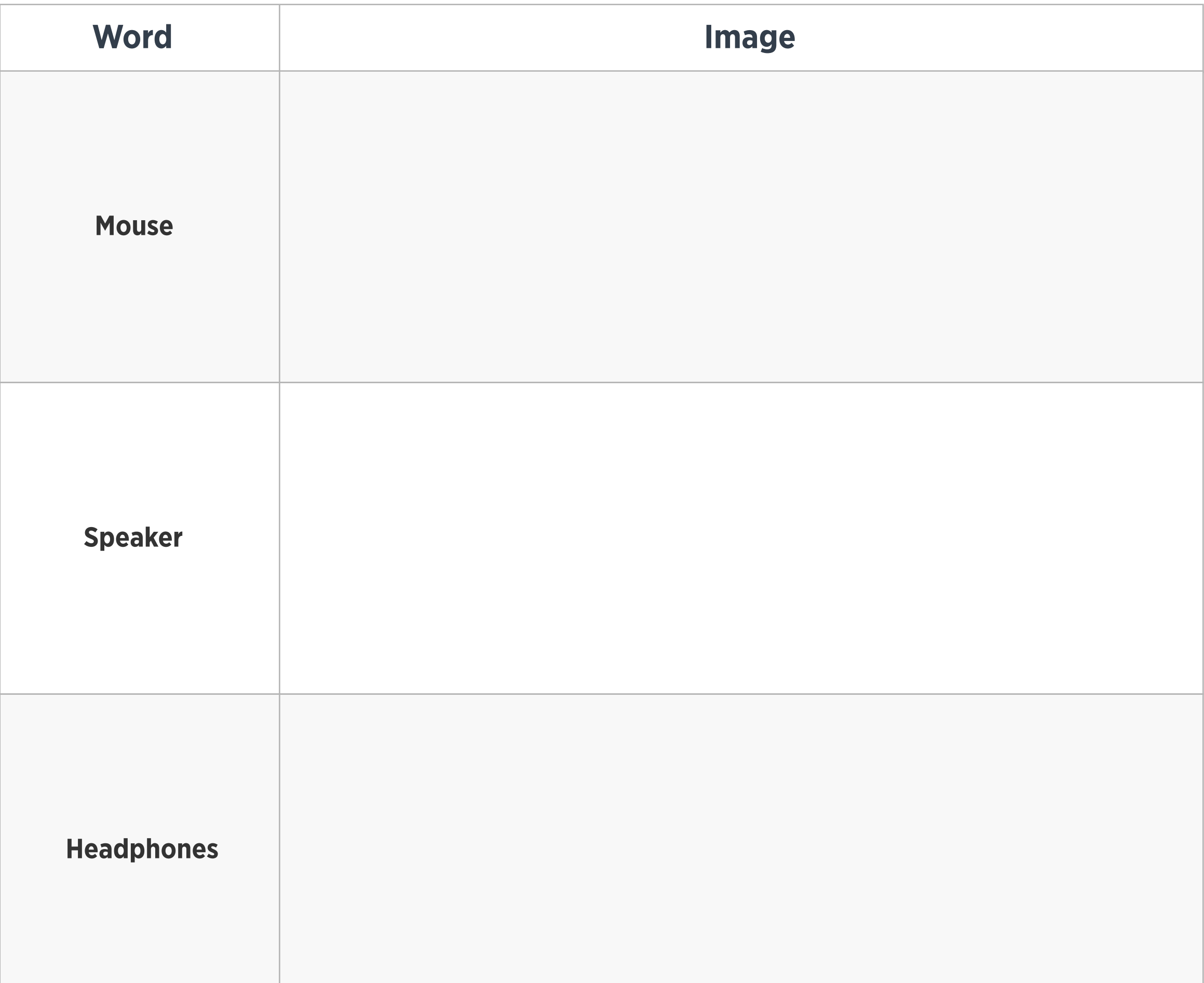

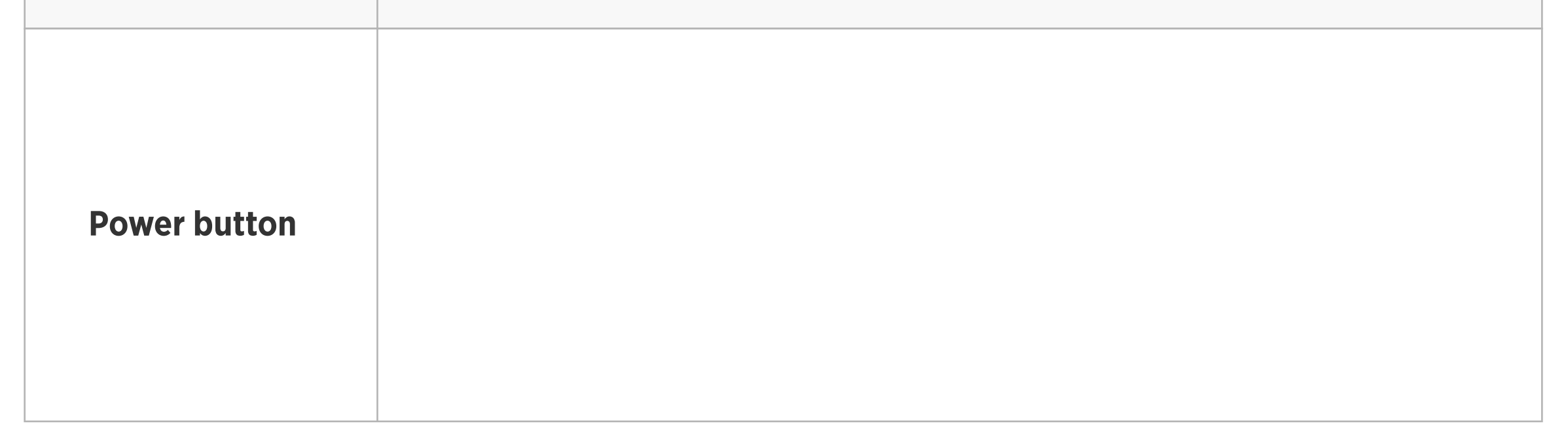

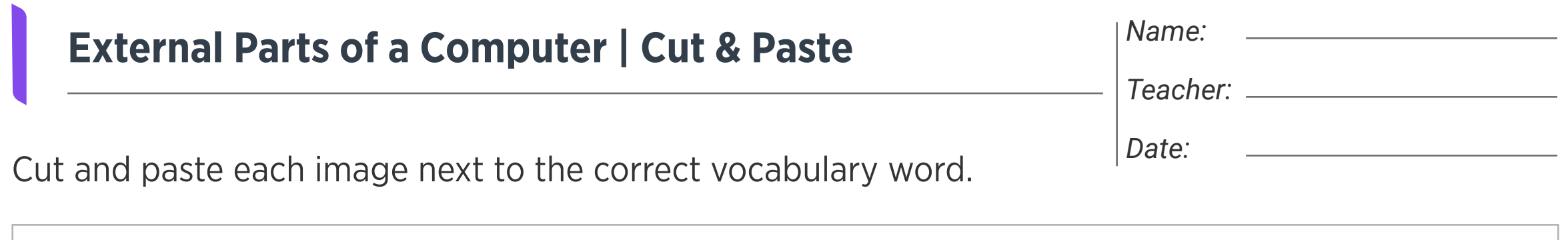

Images

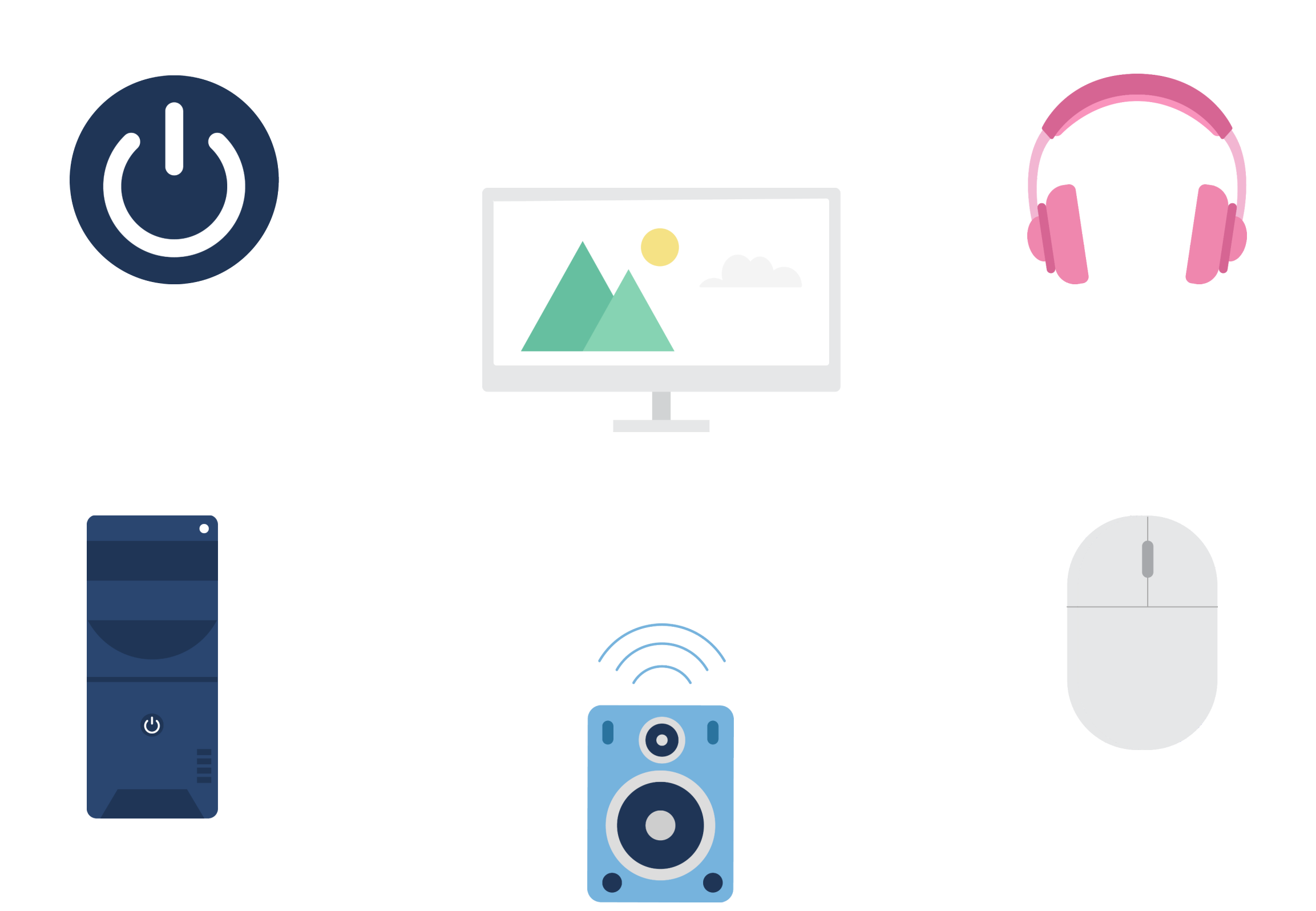

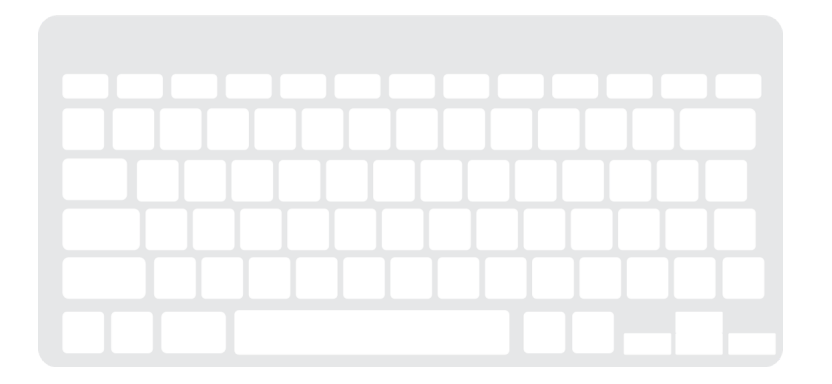

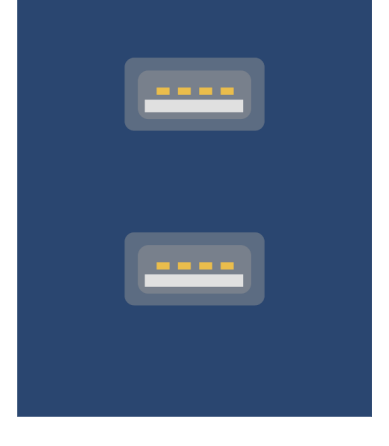

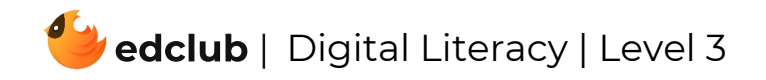